## **КАК ВОССТАНОВИТЬ ПАРОЛЬ ДЛЯ ВХОДА В ЛИЧНЫЙ КАБИНЕТ НА** ПОЛЯНЕ ГРЕЗ

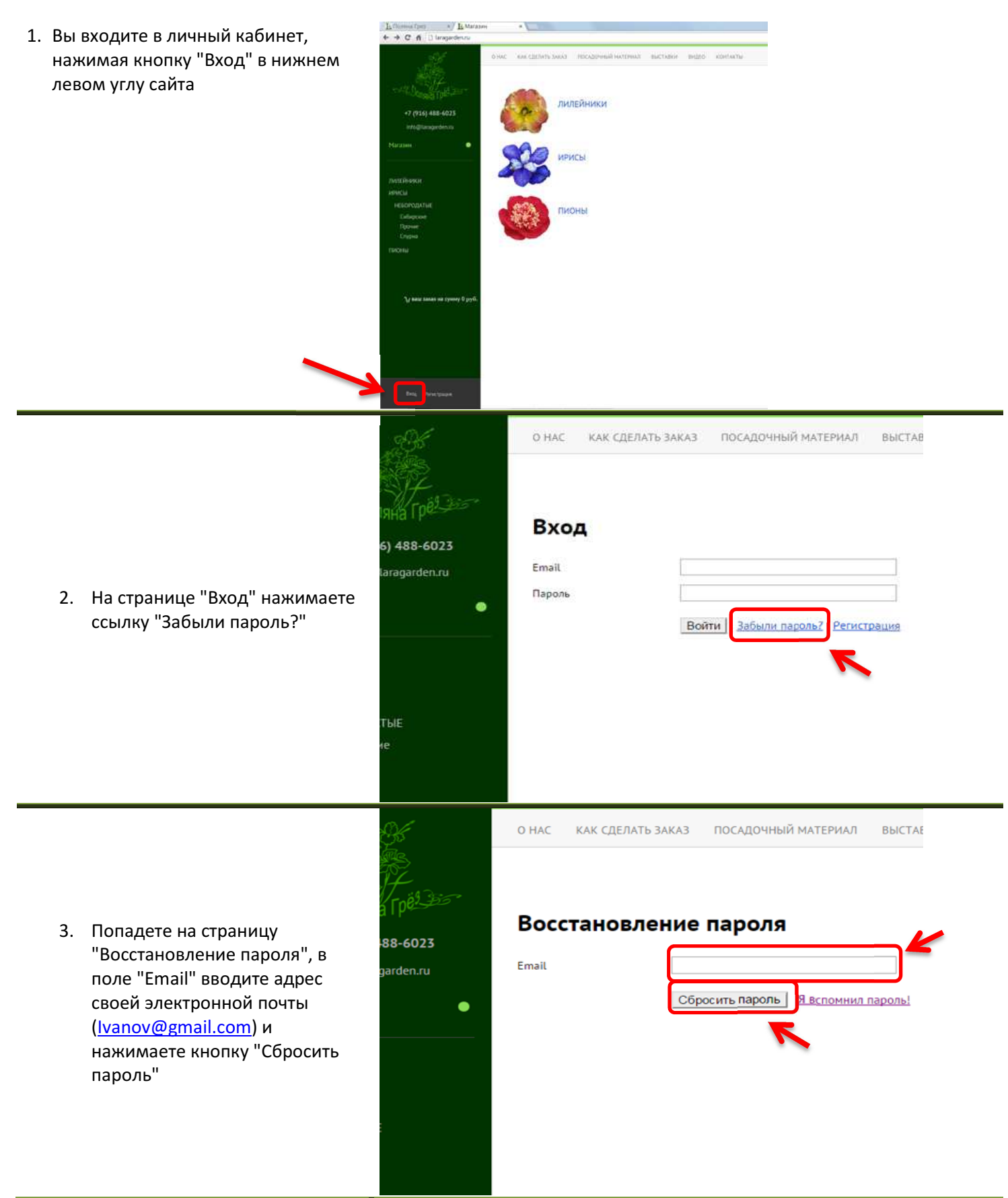

4. Откроется окно с сообщением о том, что "Инструкции по восстановлению пароля были отправлены на ваш электронный адрес"

## Восстановление пароля

Инструкции по восстановлению пароля были отправлены на ваш электронный адрес.

Вернуться на страницу входа

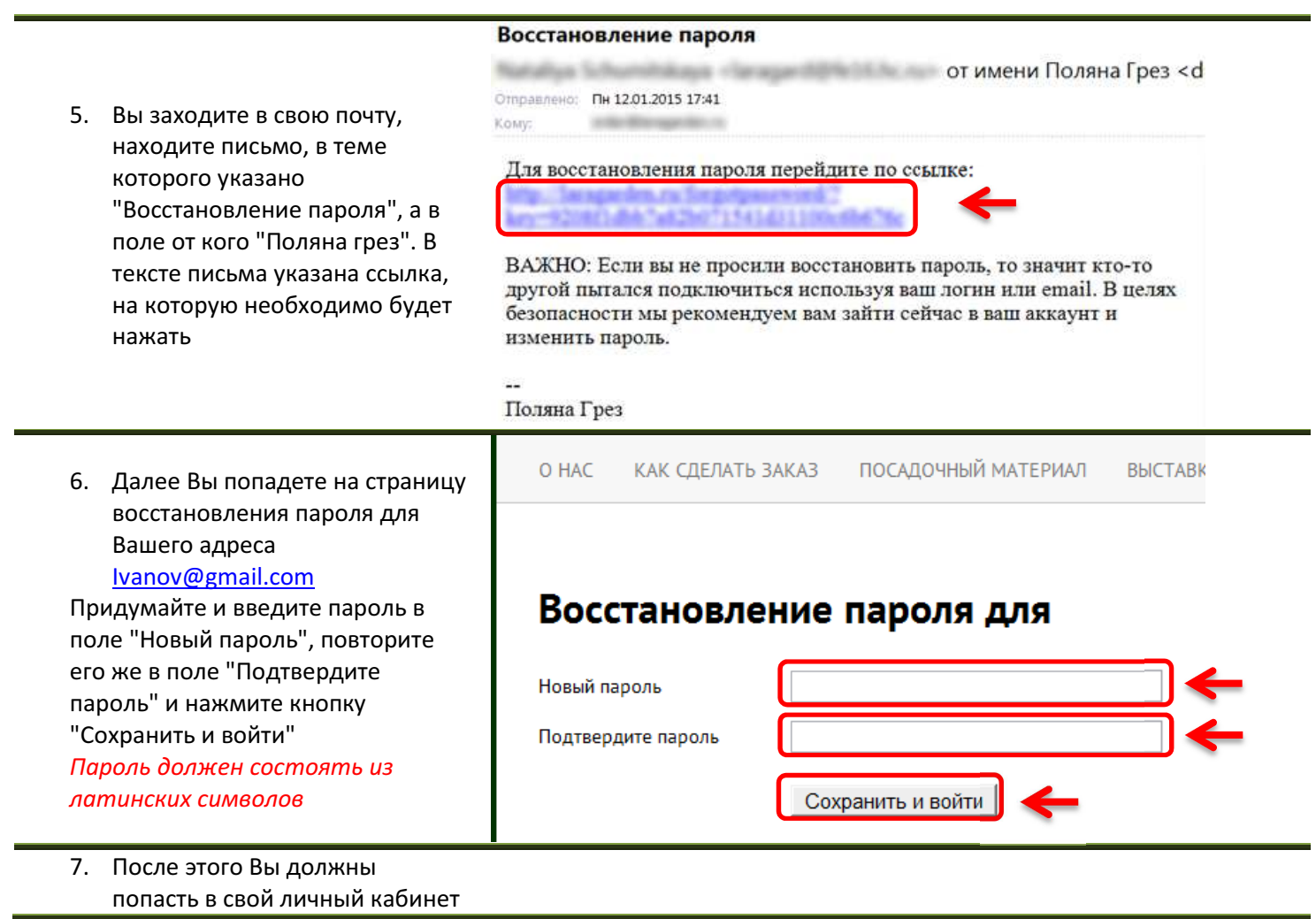